## **Review (Optional)**

This lesson is designed to get you familiar with adding families/accounts. You may wish to review the articles listed below before beginning.

• Jackrabbit Basics Category

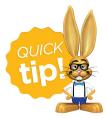

The review articles in the bullet list below will open the Help article in a new tab. When you are finished reviewing the material, close the tab and return to this page to access the

next article using the links below.

- The Family Record
- The Student Record